# ; **Brevet de technicien supérieur septembre 2020 Groupement E** <

Le sujet contient deux annexes à rendre avec la copie

# **Exercice 1 10 points**

Un menuisier souhaite réaliser des meubles à placer dans les combles d'une maison. Une représentation du meuble en perspective parallèle est fournie ci-dessous.

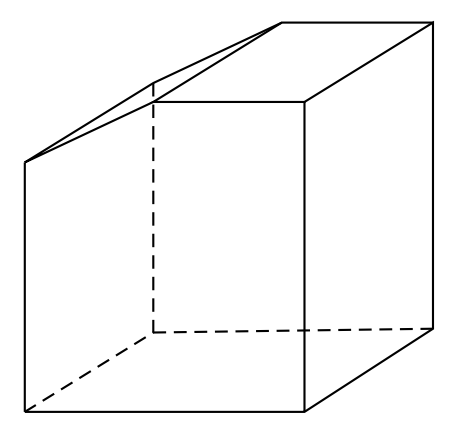

Ce meuble est inscrit dans un parallélépipède rectangle ABCDEFGH dont les dimensions sont AB = 80cm, AD = 60 cm et AE = 90 cm.

On souhaite découper la partie supérieure du parallélépipède pour que le meuble puisse s'insérer dans la soupente de la chambre.

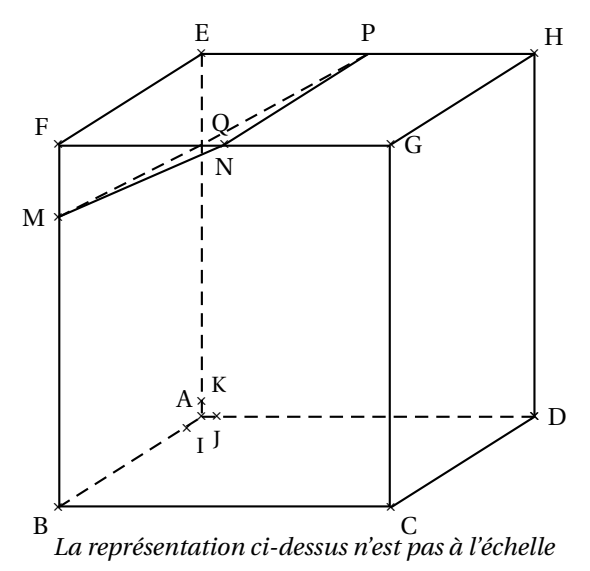

Le menuisier doit réaliser 4 meubles. *Les trois parties de cet exercice sont indépendantes*

#### **Partie A : Une contrainte angulaire**

Afin que le meuble s'insère dans la soupente de la chambre, la mesure de l'angle FMN doit être au minimum de 55°.

On considère les points I, J, et K, respectivement situés sur [AB], [AD] et [AE] tels que  $AI = AJ = AK = 1$  cm.

A1 = A) = A⊾ = 1 cm.<br>On munit ainsi l'espace d'un repère orthonormé [A ; Āİ ; Āj ; ĀK].

- **1. a.** Dans ce repère, le point C a pour coordonnées C(80; 60; 0).
	- Par lecture graphique, donner les coordonnées des autres sommets du parallélépipède.
	- **b.** Soit N le milieu du segment [FG].Déterminer les coordonnées de N.
- **2.** Le point M appartient au segment [BF], tel que  $\overrightarrow{BM} = \frac{4}{5}$  $\frac{4}{5}$ BF. Montrer que les coordonnées de M sont (80; 0; 72).
- **3. a.** Calculer les coordonnées des vecteurs MN et MF.
	- **b.** Montrer que  $\overrightarrow{MN} \cdot \overrightarrow{MF} = 324$ .
	- **c.** Calculer les valeurs exactes des distances MN et MF.
	- **d.** En déduire une valeur approchée, arrondie au degré près, de la mesure de l'angle FMN . La contrainte angulaire est-elle respectée ?

# **Partie B : Calculs d'aire et de volume**

On considère le point P milieu du segment [EH] et Q le point du segment [AE] tel que  $\overrightarrow{AQ} = \frac{4}{\pi}$  $\frac{4}{5}$  $\overrightarrow{AE}$ .

- **1.** Le menuisier doit peindre les surfaces extérieures visibles : il s'agit des faces MNGCB, NPHG, PHDAQ et GHDC.
	- **a.** Déterminer l'aire de chacune de ses faces. Vérifier que l'aire totale de la surface à peindre est de 2 m<sup>2</sup> environ.

On donnera le résultat arrondi au m<sup>2</sup>. On utilisera ce résultat pour la question suivante.

**b.** *Cette question est un questionnaire à choix multiples. Une seule réponse est exacte. Recopier sur la copie le numéro de la question et la réponse qui vous perett exacte. On en demande aucune justification. La réponse juste apporte un point. Une réponse fausse ou une absence de réponse ne rapporte ni n'enlève de points.*

0,5 L de peinture peut recouvrir environ  $\pm 5$  m $^2$ . Pour une bonne tenue de la peinture, il est nécessaire d'appliquer trois couches (avec un temps d'attente entre chaque couche). On rappelle que le menuisier réalise 4 meubles.

Quelle sera la quantité de peinture nécessaire pour peindre les meubles ?

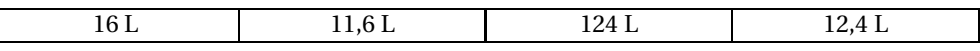

**c.** La peinture peut être vendue en pot de différentes contenances. Le rendement de peinture est le même.

Un pot de 1 L coûte  $9.90 \in$  et un pot de 3 L coûte 31,90  $\in$ .

Que doit choisir le menuisier pour dépenser le moins ? Justifier.

**2.** Ces meubles sont destinés à faire du rangement. Déterminer le volume d'un meuble.

*On rappelle que le volume d'un prisme droit est donné par B* × *h, où B est l'aire de la base et h la hauteur.*

## **Partie C : Représentation en perspective**

L'objectif de cette partie est de représenter ce meuble en perspective centrale.

La représentation est commencée en **Annexe 1**. Trois arêtes y sont représentées, ainsi que la ligne d'horizon avec comme plan frontal le plan (BCF).

On note *a*, *b*, *c*, *d*, *e*, *f* , *g* , *h*, *m*, *n*, *p*, *q* les images respectives des points A, B, C, D, E, F, G, H, M, N, P, Q dans cette représentation.

- **1.** Compléter soigneusement la représentation en perspective centrale de l'**Annexe 1**. On laissera apparaître les traits de construction et on repassera en couleur les arêtes du meuble.
- **2.** Comment s'appelle le point d'intersection de la droite (*cd*) et de la ligne d'horizon ? (On va le nommer *w*).

# **Exercice 2 10 points**

Pour la semaine de l'amitié, un jeune designer décide de modéliser un logo en forme de cœur à l'aide de deux courbes de Bézier.

Dans tout l'exercice, le plan est muni d'un repère orthonormé ³ O ; −→*<sup>ı</sup>* , −→ ´ . Une représentation de ce plan est fournie en **Annexe 2**.

## **Partie A : Étude et tracé de la courbe**  $\mathscr{C}_1$

La courbe  $\mathcal{C}_1$  est la courbe de Bézier définie par les trois points de contrôle  $P_2$  (5; 8),  $P_1$  (6; 4) et O(0; 0). C'est l'ensemble des points *M*1(*t*) du plan tels que, pour tout *t* de l'intervalle [0; 1], les coordonnées  $x_1$  et  $y_1$  de  $M_1(t)$  sont données par :

$$
x_1 = f_1(t) \quad \text{et} \quad y_1 = g_1(t)
$$

où *f*<sup>1</sup> et *g*<sup>1</sup> sont deux fonctions dont les variations conjointes sont données dans le tableau suivant. Il est inutile de déterminer les expressions de  $f_1(t)$  et  $g_1(t)$ .

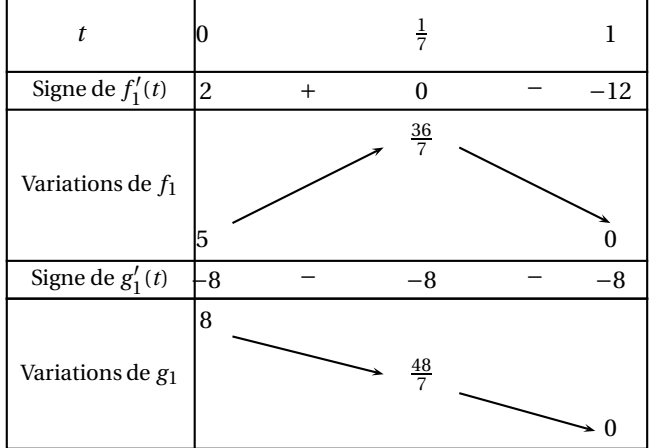

- **1.** Par simple lecture du tableau ci-dessus, recopier sur la copie et compléter les phrases suivantes :
	- **a.** « La tangente à la courbe  $\mathcal{C}_1$  au point de coordonnées (...; ...) a pour vecteur directeur le  $\overrightarrow{u}$  de coordonnées ......
	- **b.** « La tangente à la courbe  $C_1$  au point de coordonnées  $(\ldots; \ldots)$  a pour vecteur directeur le  $\overrightarrow{v}$  de coordonnées ......
- **c.** « Le point A, obtenu pour  $t = \frac{1}{7}$ , a pour coordonnées  $(\dots; \dots)$  ».
- **2.** Sur la figure donnée en **Annexe 2**.
	- **a.** Placer les points  $P_1$ ,  $P_2$  et le point A de  $\mathscr{C}_1$  obtenu pour  $t = \frac{1}{7}$ .
	- **b.** Tracer les tangentes à la courbe  $\mathscr{C}_1$  aux points obtenus pour  $t = 0$ ,  $t = \frac{1}{7}$  et  $t = 1$ ; puis tracer la courbe  $\mathscr{C}_1$ .

#### **Partie B : Étude et tracé de la courbe**  $\mathcal{C}_2$

La courbe C<sup>2</sup> est la courbe de Bézier définie par les trois points de contrôle *P*3(0 ; 7), *P*4(3 ; 12),et  $P_2(5; 8)$ .

On admet que cette courbe est l'ensemble des points *M*2(*t*) tels que, pour tout *t* de l'intervalle [0; 1] :

$$
\overrightarrow{OM_2(t)} = (1-t)^2 \overrightarrow{OP_2(t)} + t^2 \overrightarrow{OP_3(t)} + 2t(1-t) \overrightarrow{OP_4(t)}.
$$

- **1.** En quels points de la courbe peut-on connaître sans calcul la (les) tangente(s) ? Tracer ces tangentes sur la figure en **Annexe 2**.
- **2.** Démontrer que les coordonnées  $x_2$  et  $y_2$  des points  $M_2(t)$  de la courbe  $\mathcal{C}_2$  ont pour expression :

$$
x_2 = -t^2 - 4t + 5
$$
 et  $y_2 = -9t^2 + 8t + 8$ .

**3.** On considère les fonctions *f*<sup>2</sup> et *g*<sup>2</sup> définies pour *t* dans l'intervalle [0; 1] par :

$$
f_2(t) = -t^2 - 4t + 5
$$
 et  $g_2(t) = -9t^2 + 8t + 8$ .

- **a.** Donner une expression des fonctions dérivées  $f'_2$  et  $g''_2$ .
- **b.** Étudier les variations des fonctions  $f_2$  et  $g_2$ . Rassembler les résultats dans un tableau unique.
- **4.** Les courbes  $\mathcal{C}_1$  et  $\mathcal{C}_2$  ont-elles la même tangente au point  $P_2$ ? Justifier.
- **5. a.** Sur la figure donnée en **Annexe 2**, placer le point B de  $\mathscr{C}_2$  obtenu pour  $t = \frac{4}{\alpha}$  $\frac{1}{9}$ .
	- **b.** Tracer les tangentes à la courbe  $\mathscr{C}_2$  aux points obtenus pour  $t = 0, t = \frac{4}{\alpha}$  $\frac{1}{9}$  et *t* = 1.
	- **c.** Tracer la courbe  $\mathcal{C}_2$ .

#### **Partie C : Finalisation du logo en forme de cœur**

Sur l'Annexe 2 appliquer aux courbes  $\mathcal{C}_1$  et  $\mathcal{C}_2$  la symétrie par rapport à l'axe des ordonnées pour compléter le tracé du logo.

# **Annexe 1 - Exercice 1. C**

(À rendre obligatoirement avec la copie)

ligne d'horizon

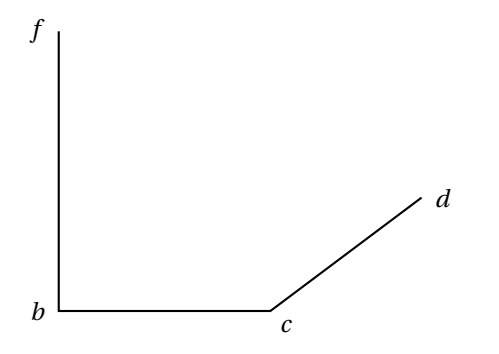

# **Annexe 2 - Exercice 2**

(À rendre obligatoirement avec la copie)

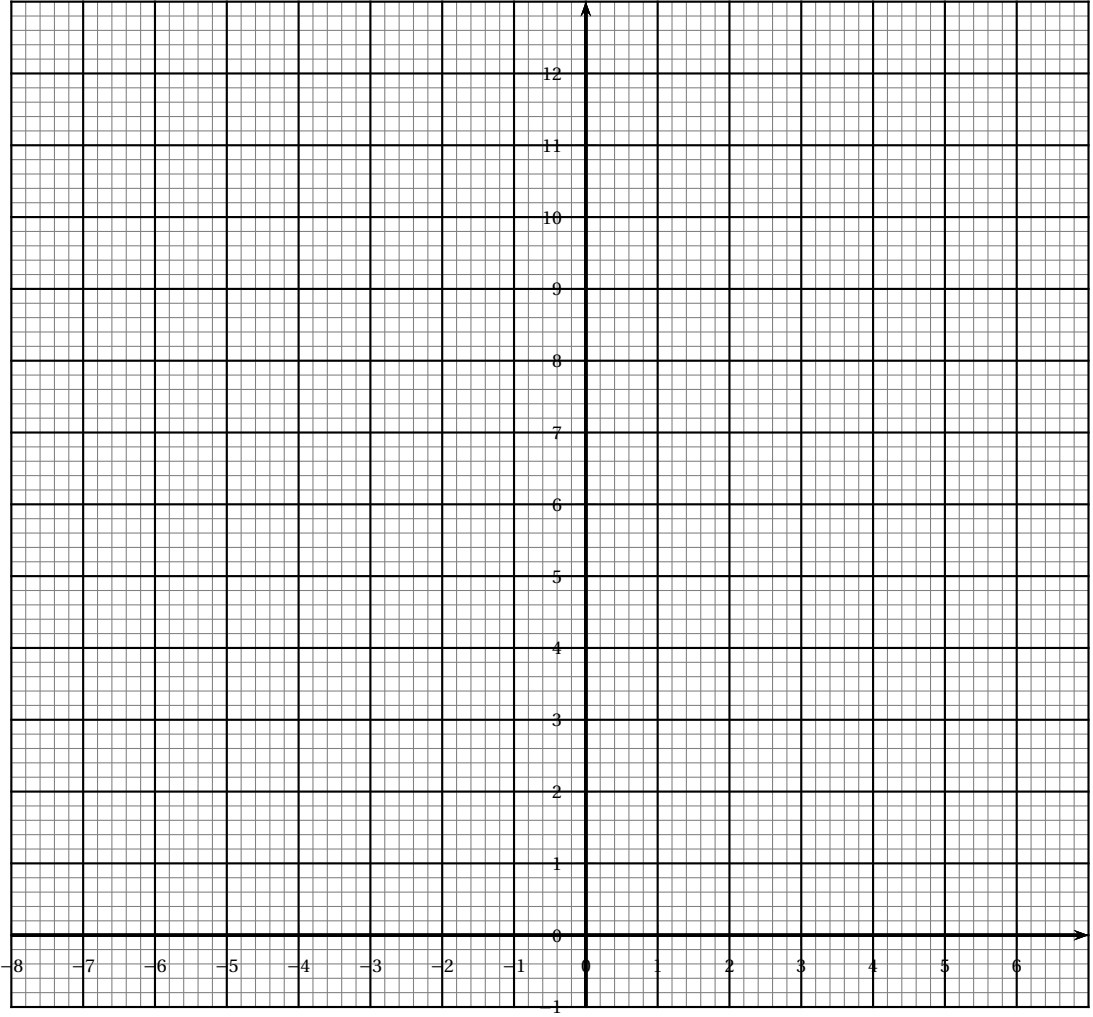